## N13 [es nombres décimaux :

*Comparer, ranger*

Pour comparer des nombres décimaux dont la partie entière est différente, celui qui a la partie entière la plus grande est le nombre le plus grand.

*4,10 > 3,99*

Pour comparer des nombres décimaux dont la partie entière est identique, je compare la partie décimale. Lorsque la partie décimale contient autant de chiffres, le nombre la plus grand sera celui dont la partie décimale est la plus grande.

## *4,101 > 4,099*

On peut ajouter des zéros à la fin de la partie décimale, pour avoir le même nombre de chiffre

$$
Ainsi 4,3 > 4,299
$$
  
=

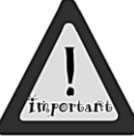

. . . . . . . . .

*car 4,300 > 4,299*

 *Lorsqu'on compare deux nombres décimaux, ce n'est pas systématiquement le nombre qui a la partie décimale la plus longue qui est le plus grand.*

*32 dixièmes est plus grand que 319 centièmes ! (32 dixièmes = 320 centièmes) 3,20 > 3,19* 

## N14 Mombres décimaux et demi-droite graduée *(placer, repérer et encadrer)*

On peut placer les nombres décimaux sur une demi-droite graduée. Il faut choisir une graduation que l'on va définir on fonction de la partie décimale que l'on souhaite placer :

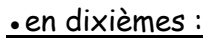

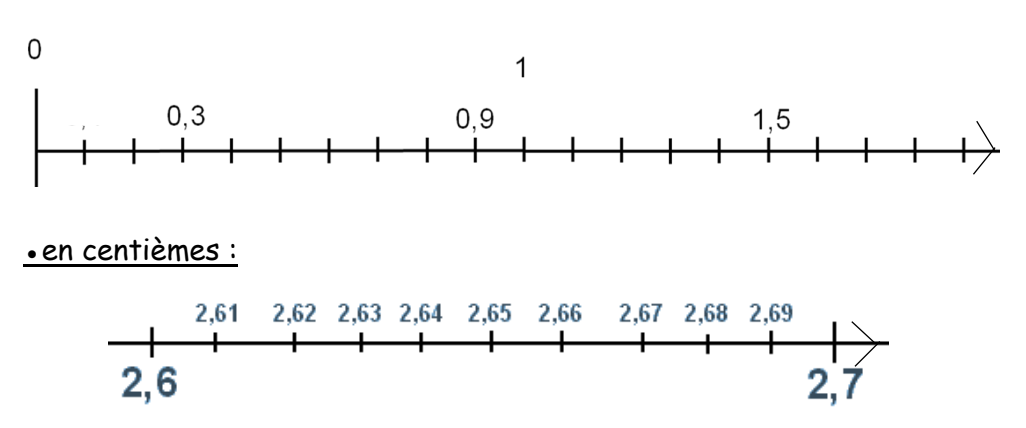

On peut intercaler un nombre décimal entre deux nombres décimaux ou deux entiers.

0.6 se situe entre 0 et 1

0,66 se situe entre 0,6 et 0,7

**On peut encadrer un nombre décimal** :

à l'unité près :  $0 \times 0.5 \times 1$ au dixième près :  $0.4 \times 0.5 \times 0.6$ au centième près : 0,5 < 0,53 < 0,6